## SAP ABAP table P1772 {Infotype 1772 (Progression)}

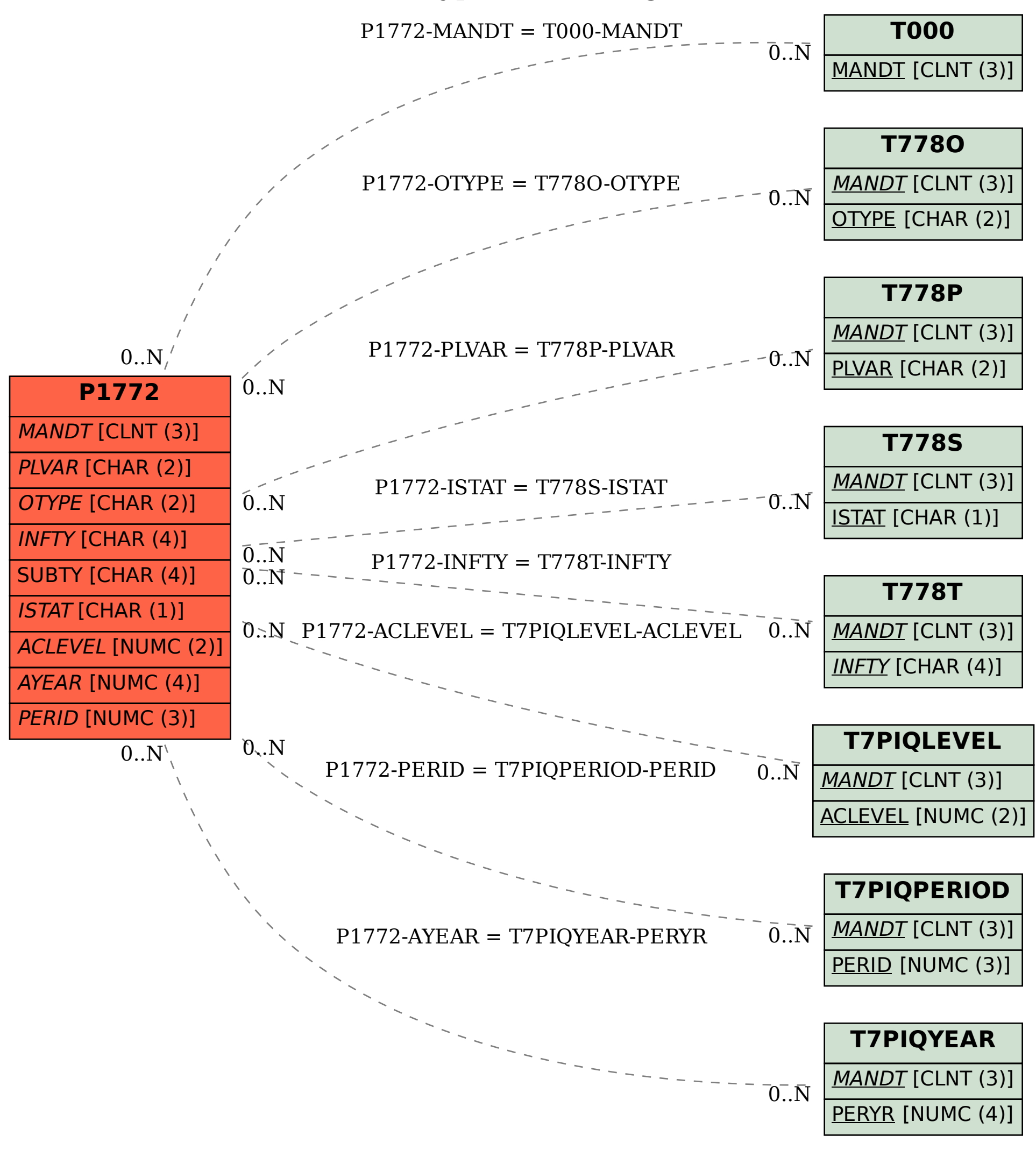